# NAG Library Function Document

# nag\_dgees (f08pac)

# <span id="page-0-0"></span>1 Purpose

nag dgees (f08pac) computes the eigenvalues, the real Schur form  $T$ , and, optionally, the matrix of Schur vectors  $Z$  for an  $n$  by  $n$  real nonsymmetric matrix  $A$ .

# 2 Specification

```
#include <nag.h>
#include <nagf08.h>
void nag_dgees (Nag_OrderType order, Nag_JobType jobvs,
    Nag_SortEigValsType sort,
    *select) wr, wi),
    Integer n, double a[], Integer pda, Integer *sdim, double wr[],
    double wi[], double vs[], Integer pdvs, NagError *fail)
```
# 3 Description

The real Schur factorization of A is given by

$$
A = ZTZ^{T},
$$

where  $Z$ , the matrix of Schur vectors, is orthogonal and  $T$  is the real Schur form. A matrix is in real Schur form if it is upper quasi-triangular with 1 by 1 and 2 by 2 blocks. 2 by 2 blocks will be standardized in the form

$$
\left[ \begin{matrix} a & b \\ c & a \end{matrix} \right]
$$

where  $bc < 0$ . The eigenvalues of such a block are  $a \pm \sqrt{bc}$ .

Optionally, nag\_dgees (f08pac) also orders the eigenvalues on the diagonal of the real Schur form so that selected eigenvalues are at the top left. The leading columns of  $Z$  form an orthonormal basis for the invariant subspace corresponding to the selected eigenvalues.

# 4 References

Anderson E, Bai Z, Bischof C, Blackford S, Demmel J, Dongarra J J, Du Croz J J, Greenbaum A, Hammarling S, McKenney A and Sorensen D (1999) LAPACK Users' Guide (3rd Edition) SIAM, Philadelphia<http://www.netlib.org/lapack/lug>

Golub G H and Van Loan C F (1996) Matrix Computations (3rd Edition) Johns Hopkins University Press, Baltimore

# 5 Arguments

1: **order** – Nag\_OrderType *Input* 

On entry: the **order** argument specifies the two-dimensional storage scheme being used, i.e., rowmajor ordering or column-major ordering. C language defined storage is specified by order  $=$  Nag RowMajor. See Section 3.2.1.3 in the Essential Introduction for a more detailed explanation of the use of this argument.

*Constraint*:  $order = Nag_RowMajor$  or Nag ColMajor.

## <span id="page-1-0"></span>2: **jobvs** – Nag JobType *Input*

On entry: if jobvs = Nag DoNothing, Schur vectors are not computed.

If jobvs  $=$  Nag Schur, Schur vectors are computed.

*Constraint*: **jobvs** = Nag\_DoNothing or Nag\_Schur.

3: sort – Nag SortEigValsType Input is a series of the Input in the Input is series in the Input in the Input

On entry: specifies whether or not to order the eigenvalues on the diagonal of the Schur form.

 $sort = \text{Nag NoSortEigVals}$ Eigenvalues are not ordered.

 $sort = \text{Nag}_\text{Sort}$ EigVals Eigenvalues are ordered (see select).

*Constraint*:  $sort = \text{Nag-NoSortEigVals}$  or Nag SortEigVals.

4: **select** – function, supplied by the user **External Function** 

If sort  $=$  Nag SortEigVals, select is used to select eigenvalues to sort to the top left of the Schur form.

If sort  $=$  Nag NoSortEigVals, select is not referenced and nag dgees (f08pac) may be specified as NULLFN.

An eigenvalue  $\mathbf{wr}[j-1] + \sqrt{-1} \times \mathbf{wi}[j-1]$  is selected if select( $\mathbf{wr}[j-1], \mathbf{wi}[j-1]$ ) is Nag TRUE. If either one of a complex conjugate pair of eigenvalues is selected, then both are. Note that a selected complex eigenvalue may no longer satisfy select  $(\bf{wr}[j-1], \bf{wr}[j-1]) = \text{Nag\_TRUE}$  after ordering, since ordering may change the value of complex eigenvalues (especially if the eigenvalue is ill-conditioned); in this case [fail](#page-2-0).errnum is set to  $\mathbf{n} + 2$ .

The specification of select is:

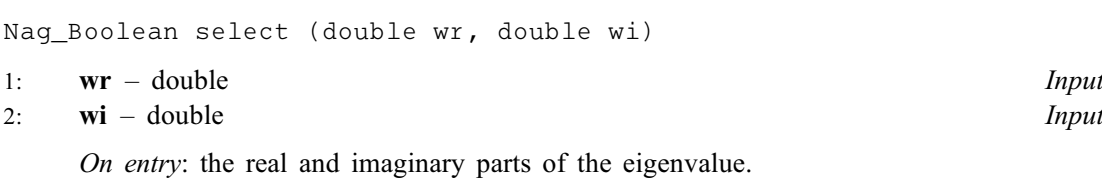

 $5:$  **n** – Integer *Input* 

On entry: n, the order of the matrix A. Constraint:  $\mathbf{n} > 0$ .

6:  $a\left[dim\right]$  – double Input/Output

Note: the dimension, dim, of the array a must be at least max $(1, \text{pda} \times \text{n})$ .

The  $(i, j)$ th element of the matrix A is stored in

 $a[(j-1) \times pda + i - 1]$  $a[(j-1) \times pda + i - 1]$  $a[(j-1) \times pda + i - 1]$  when [order](#page-0-0) = Nag\_ColMajor;  $a[(i-1) \times pda + j - 1]$  $a[(i-1) \times pda + j - 1]$  $a[(i-1) \times pda + j - 1]$  when [order](#page-0-0) = Nag RowMajor.

On entry: the  $n$  by  $n$  matrix  $A$ .

On exit:  $\bf{a}$  is overwritten by its real Schur form  $T$ .

On entry: the stride separating row or column elements (depending on the value of **[order](#page-0-0)**) in the array [a](#page-1-0).

Constraint:  $pda > max(1, n)$ .

8: **sdim** – Integer \* Output

*On exit:* if **[sort](#page-1-0)** = Nag\_NoSortEigVals, **sdim** = 0.

If [sort](#page-1-0) = Nag SortEigVals, sdim = number of eigenvalues (after sorting) for which [select](#page-1-0) is Nag\_TRUE. (Complex conjugate pairs for which [select](#page-1-0) is Nag\_TRUE for either eigenvalue count as 2.)

9:  $\mathbf{w}[\text{dim}] - \text{double}$   $\qquad \qquad$ 

Note: the dimension, dim, of the array wr must be at least max $(1, n)$ .

On exit: see the description of wi.

10:  $\textbf{w}[\textit{dim}] - \text{double}$   $\qquad \qquad$ 

Note: the dimension, dim, of the array wi must be at least max $(1, n)$ .

On exit: wr and wi contain the real and imaginary parts, respectively, of the computed eigenvalues in the same order that they appear on the diagonal of the output Schur form  $T$ . Complex conjugate pairs of eigenvalues will appear consecutively with the eigenvalue having the positive imaginary part first.

 $11: \quad \text{vs}[\text{dim}] - \text{double}$ 

Note: the dimension, *dim*, of the array vs must be at least

 $max(1, \text{pdvs} \times \textbf{n})$  when [jobvs](#page-1-0) = Nag Schur; 1 otherwise.

The ith element of the jth vector is stored in

 $\mathbf{vs}[(j-1) \times \mathbf{p} \mathbf{d} \mathbf{vs} + i - 1]$  when [order](#page-0-0) = Nag ColMajor;  $\mathbf{vs}[(i-1) \times \mathbf{p} \mathbf{d} \mathbf{vs} + j-1]$  when [order](#page-0-0) = Nag RowMajor.

On exit: if [jobvs](#page-1-0) = Nag Schur, vs contains the orthogonal matrix  $Z$  of Schur vectors.

If [jobvs](#page-1-0)  $=$  Nag DoNothing, vs is not referenced.

#### 12: **pdvs** – Integer *Input*

On entry: the stride used in the array vs.

Constraints:

if [jobvs](#page-1-0) = Nag Schur, pdvs > max $(1, n)$ ; otherwise  $pdvs > 1$ .

13: **fail** – NagError \* **Input/Output** 

The NAG error argument (see Section 3.6 in the Essential Introduction).

## 6 Error Indicators and Warnings

## NE\_ALLOC\_FAIL

Dynamic memory allocation failed. See Section 3.2.1.2 in the Essential Introduction for further information.

<span id="page-2-0"></span>7: pda – Integer Input

#### NE\_BAD\_PARAM

On entry, argument  $\langle value \rangle$  had an illegal value.

## NE\_CONVERGENCE

The QR algorithm failed to compute all the eigenvalues.

#### NE\_ENUM\_INT\_2

On entry, [jobvs](#page-1-0) =  $\langle value \rangle$  $\langle value \rangle$  $\langle value \rangle$ , [pdvs](#page-2-0) =  $\langle value \rangle$  and n =  $\langle value \rangle$ . Constraint: if [jobvs](#page-1-0) = Nag Schur, [pdvs](#page-2-0)  $\geq$  max $(1, n)$ ; otherwise **[pdvs](#page-2-0)**  $\geq 1$ .

#### NE\_INT

```
n entry, \mathbf{n} = \langle value \rangle.
nstraint: \mathbf{n} \geq 0.
```
On entry,  $pda = \langle value \rangle$  $pda = \langle value \rangle$ . Constraint:  $pda > 0$  $pda > 0$ .

On entry,  $pdvs = \langle value \rangle$  $pdvs = \langle value \rangle$ . Constraint:  $pdvs > 0$  $pdvs > 0$ .

## NE\_INT\_2

O[n](#page-1-0) entry,  $pda = \langle value \rangle$  $pda = \langle value \rangle$  and  $n = \langle value \rangle$ . Constraint:  $pda \ge max(1, n)$  $pda \ge max(1, n)$ .

## NE\_INTERNAL\_ERROR

An internal error has occurred in this function. Check the function call and any array sizes. If the call is correct then please contact NAG for assistance.

An unexpected error has been triggered by this function. Please contact NAG. See Section 3.6.6 in the Essential Introduction for further information.

## NE\_NO\_LICENCE

Your licence key may have expired or may not have been installed correctly. See Section 3.6.5 in the Essential Introduction for further information.

### NE\_SCHUR\_REORDER

The eigenvalues could not be reordered because some eigenvalues were too close to separate (the problem is very ill-conditioned).

#### NE\_SCHUR\_REORDER\_SELECT

After reordering, roundoff changed values of some complex eigenvalues so that leading eigenvalues in the Schur form no longer satisfy  $select = \overline{Nag\_TRUE}$  $select = \overline{Nag\_TRUE}$ . This could also be caused by underflow due to scaling.

# 7 Accuracy

The computed Schur factorization satisfies

$$
A + E = ZTZ^{T},
$$

where

$$
\|E\|_2= \textit{O}(\epsilon)\|A\|_2,
$$

and  $\epsilon$  is the *machine precision*. See Section 4.8 of [Anderson](#page-0-0) *et al.* (1999) for further details.

# 8 Parallelism and Performance

nag\_dgees (f08pac) is threaded by NAG for parallel execution in multithreaded implementations of the NAG Library.

nag dgees (f08pac) makes calls to BLAS and/or LAPACK routines, which may be threaded within the vendor library used by this implementation. Consult the documentation for the vendor library for further information.

Please consult the [X06 Chapter Introduction](#page-0-0) for information on how to control and interrogate the OpenMP environment used within this function. Please also consult the Users' Note for your implementation for any additional implementation-specific information.

# 9 Further Comments

The total number of floating-point operations is proportional to  $n<sup>3</sup>$ .

The complex analogue of this function is nag zgees (f08pnc).

# 10 Example

This example finds the Schur factorization of the matrix

$$
A = \begin{pmatrix} 0.35 & 0.45 & -0.14 & -0.17 \\ 0.09 & 0.07 & -0.54 & 0.35 \\ -0.44 & -0.33 & -0.03 & 0.17 \\ 0.25 & -0.32 & -0.13 & 0.11 \end{pmatrix},
$$

such that the real positive eigenvalues of  $A$  are the top left diagonal elements of the Schur form,  $T$ .

## 10.1 Program Text

```
/* nag_dgees (f08pac) Example Program.
 *
 * Copyright 2014 Numerical Algorithms Group.
 *
 * Mark 25, 2014.
*/
#include <stdio.h>
#include <math.h>
#include <nag.h>
#include <nag_stdlib.h>
#include <nagf08.h>
#include <nagf16.h>
#include <nagx02.h>
#include <nagx04.h>
#ifdef __cplusplus
\overline{C}" \overline{C}" {
#endif
 static Nag_Boolean NAG_CALL select_fun(const double wr, const double wi);
#ifdef __cplusplus
}
#endif
int main(void)
{
  /* Scalars */
 double alpha, anorm, beta, eps, norm;
 Integer i, j, n, pda, pdc, pdd, pdvs, sdim;
 Integer exit_status = 0;/* Arrays */
 double * * * = 0, * c = 0, * d = 0, * w = 0, * w = 0;
```

```
/* Nag Types */
 NagError fail;
 Nag_OrderType order;
#ifdef NAG_COLUMN_MAJOR
#define A(T, J) a[(J-1)*pda + I - 1]
 order = Nag_ColMajor;
#else
#define A(I, J) a[(I-1)*pda + J - 1]
 order = Nag_RowMajor;
#endif
 INIT_FAIL(fail);
 printf("nag_dgees (f08pac) Example Program Results\n\n");
  /* Skip heading in data file */
#ifdef _WIN32
 scanf s("%*['\\n]");
#else
 scanf("%*[\uparrow\n]");
#endif
#ifdef _WIN32
 scanf_s("%"NAG_IFMT"%*[^\n]", &n);
#else
 scanf("%"NAG_IFMT"%*[^\n]", &n);
#endif
 if (n < 0){
     printf("Invalid n\n");
      exit_status = 1;
     return exit_status;
    }
 pda = n;
 pdc = n;pdd = n;
 pdvs = n;
  /* Allocate memory */
 if (!(a = NAG_ALLOC(n * n, double)) ||
     !(c = NAG\_ALLOC(n * n, double)) ||
      !(d = NAG\_ALLOC(n * n, double))!(vs = NAG_ALLOC(n * n, double))!(wi = NAG_ALLOC(n, double)) ||
      !(wr = NAG_ALLOC(n, double)))
    {
     printf("Allocation failure\n");
     exit_status = -1;
     goto END;
    }
  /* Read in the matrix A */
 for (i = 1; i \le n; ++i)#ifdef _WIN32
   for (j = 1; j \le n; ++j) scanf s("%lf", \&A(i, j));
#else
   for (j = 1; j \le n; ++j) scanf ("%lf", \&A(i, j));
#endif
#ifdef WIN32
 scanf_s("%*[^\n]");
#else
 scanf("%*[\hat{\ } \ranglen]");
#endif
 /* Copy A to D: nag_dge_copy (f16qfc),
  * real valued general matrix copy.
   */
 nag_dge_copy(order, Nag_NoTrans, n, n, a, pda, d, pdd, &fail);
  if (fail.code != NE_NOERROR)
    {
      printf("Error from nag_dge_copy (f16qfc).\n%s\n", fail.message);
```

```
exit_status = 1;
   goto END;
 }
/* nag_dge_norm (f16rac): Find norm of matrix A for use later
 * in relative error test.
*/
nag_dge_norm(order, Nag_OneNorm, n, n, a, pda, &anorm, &fail);
if (fail.code != NE_NOERROR)
  {
   printf("Error from nag_dge_norm (f16rac).\n%s\n", fail.message);
   ext_{status} = 1;goto END;
  }
/* nag_gen_real_mat_print (x04cac): Print Matrix A. */
fflush(stdout);
nag_gen_real_mat_print(order, Nag_GeneralMatrix, Nag_NonUnitDiag, n, n, a,
                       pda, "Matrix A", 0, &fail);
print(f("\n'\n');
if (fail.code != NE_NOERROR)
  {
   printf("Error from nag_gen_real_mat_print (x04cac).\n%s\n", fail.message);
    exit_status = 1;
    goto END;
  }
/* Find the Schur factorization of A using nag_dgees (f08pac). */nag_dgees(order, Nag_Schur, Nag_SortEigVals, select_fun, n, a, pda, &sdim, wr,
          wi, vs, pdvs, &fail);
if (fail.code != NE_NOERROR && fail.code != NE_SCHUR_REORDER_SELECT)
  {
   printf("Error from nag_dgees (f08pac).\n%s\n", fail.message);
   ext_{status} = 1;goto END;
  }
/* Reconstruct A from Schur Factorization Z*T*Trans(Z) where T is upper
* triangular and stored in A. This can be done using the following steps:
 * i. C = Z * T (nag_dgemm, f16yac),
 * ii. D = D - C * trans(2) (nag_dgemm, f16yac).
*/
alpha = 1.0:
beta = 0.0;
nag_dgemm(order, Nag_NoTrans, Nag_NoTrans, n, n, n, alpha, vs, pdvs, a, pda,
         beta, c, pdc, &fail);
if (fail.code != NE NOERROR){
   printf("Error from nag_dgemm (f16yac).\n%s\n", fail.message);
   ext_{status} = 1;goto END;
  }
/* nag_dgemm (f16yac):
 * Compute D = A - C*Z^T.
 */
alpha = -1.0;
beta = 1.0;
nag_dgemm(order, Nag_NoTrans, Nag_Trans, n, n, n, alpha, c, pdc, vs,
         pdvs, beta, d, pdd, &fail);
if (fail.code != NE_NOERROR)
  {
   printf("Error from nag_dgemm (f16yac).\n%s\n", fail.message);
   exit_status = 1;
   goto END;
  }
/* nag_dge_norm (f16rac): Find norm of difference matrix D and print
 * warning if it is too large relative to norm of A.
 */
nag_dge_norm(order, Nag_OneNorm, n, n, d, pdd, &norm, &fail);
```

```
if (fail.code != NE_NOERROR)
    {
      printf("Error from nag_dge_norm (f16rac).\n%s\n", fail.message);
      exit_status = 1;
      goto END;
    }
  /* Get the machine precision, using nag machine precision (x02ajc) */
  eps = nag_machine_precision;
  if (norm > pow(eps, 0.8)*MAX(anorm, 1.0)){
      printf("||A-(Z*T*Z^T)||/||A|| is larger than expected.\n"
             "Schur factorization has failed.\n");
      exit_status = 1;
      goto END;
    }
  /* Print details on eigenvalues */
  printf("Number of eigenvalues for which select is true = %4"NAG IFMT"\n\n",
         sdim);
  if (fail.code == NE_SCHUR_REORDER_SELECT) {
   printf(" ** Note that rounding errors mean that leading eigenvalues in the"
                            no longer satisfy select(lambda) = Nag_TRUE\n\n");
  } else {
    printf("The selected eigenvalues are:\n");
    for (i=0; i < \text{sdim}; i++)printf("%3"NAG_IFMT" (%13.4e, %13.4e)\n", i+1, wr[i], wi[i]);
  }
END:
  NAG_FREE(a);
 NAG_FREE(c);
 NAG_FREE(d);
 NAG_FREE(vs);
 NAG_FREE(wi);
 NAG_FREE(wr);
 return exit_status;
static Nag_Boolean NAG_CALL select_fun(const double ar, const double ai)
  /* Boolean function select for use with nag_dgees (f08pac)
   * Returns the value Nag_TRUE if the eigenvalue is real and positive
   */
  return (ar>0.0 && ai==0.0 ? Nag_TRUE : Nag_FALSE);
```
### 10.2 Program Data

}

{

}

nag\_dgees (f08pac) Example Program Data

4 : n  $0.35$   $0.45$   $-0.14$   $-0.17$ <br> $0.09$   $0.07$   $-0.54$   $0.35$  $0.09$   $0.07$   $-0.54$   $0.35$ <br> $-0.44$   $-0.33$   $-0.03$   $0.17$  $-0.44 -0.33 -0.03$ 0.25 -0.32 -0.13 0.11 : matrix A

#### 10.3 Program Results

nag\_dgees (f08pac) Example Program Results

Matrix A 1234 1 0.3500 0.4500 -0.1400 -0.1700 2 0.0900 0.0700 -0.5400 0.3500 3 -0.4400 -0.3300 -0.0300 0.1700 4 0.2500 -0.3200 -0.1300 0.1100 Number of eigenvalues for which select is true = 1 The selected eigenvalues are: 1 ( 7.9948e-01, 0.0000e+00)